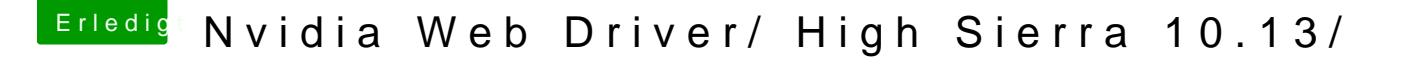

Beitrag von ductator vom 25. Oktober 2017, 15:32

NvidiaGraphicsFixup wird auch nicht mit dem Kext Utility in dem /Syste oder ähnlich Ordner installiert. Der kommt in den Clover Kext Ordner!